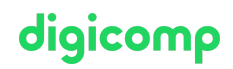

# **Daten visualisieren mit Microsoft Excel («ME3»)**

Ein Bild sagt mehr als Worte oder Zahlen. Lernen Sie in diesem eintägigen Microsoft-Excel-Kurs, wie Sie Ihre Zahlen und Daten optimal mittels Excel-Diagrammen, Sparklines, bedingten Formatierungen und weiteren Techniken visualisieren.

Dauer: 1 Tag Preis: 700.– zzgl. 8.1% MWST Kursdokumente: Digitale Digicomp Kursunterlagen

## Inhalt

#### 1 Die Diagrammtypen

- Säulen
- Linien
- Balken
- Kreis und Rina
- Flächen
- Punkt und Blasen
- Kurs
- Oberflächen  $\bullet$
- Netz
- Flächenkarten (nur mit Office 2019/365)  $\bullet$
- Verbund

#### 2 Diagramm erstellen

- Diagramm aufrufen
- Elemente eines Diagramms

#### 3 Diagramm anpassen

- Kontextregisterkarte Diagrammtools
- Diagrammschaltflächen
- An Zellraster ausrichten
- Datenreihen formatieren
- Achsenoptionen
- Legende
- Datenbeschriftung
- Diagramm- und Achsentitel
- Gitternetzlinien
- Datentabellen  $\bullet$
- Daten hinzufügen und Reihenfolge anpassen  $\bullet$
- Diagramm ändern

#### 4 Statistische Elemente

- Trendlinien
- Fehlerindikatoren

#### 5 Sekundärachsen

#### 6 Diagramme verschieben und drucken

7 Dynamische Datenbereiche

#### 8 Spezialdiagramme

- Gantt
- Wasserfall  $\bullet$
- **Trichter**

#### 9 Alternativen zu Diagrammen

- Datenvisualisierung mit Sparklines
- Diagramme aus Symbolen

#### 10 Tipps und Tricks

- Datenpunktsymbol anpassen
- Diagrammvorlagen
- Linienbeginn bei Wertachse
- Balken dynamisch hervorheben
- Spannweitenlinien
- Verbindungslinien
- Datenbeschriftungsform anpassen

## Key Learnings

- $\bullet$ Visualisieren von Zahlen und gezielter Einsatz der verschiedenen Diagramme
- Kennenlernen und Anwenden von Spezialdiagrammen wie Wasserfall-, Karten- und Trichterdiagrammen
- Verwenden von Histogrammen
- Erstellen überzeugender Visualisierungen

## Zielpublikum

Personen, die vertiefte Kenntnisse über Diagramme erlangen möchten, um ihre Daten gekonnt grafisch darzustellen

## Anforderungen

Praktische Erfahrung mit Excel sowie Kenntnisse gemäss unseren Excel-Kursen:

- Effiziente Kalkulationen und [Visualisierungen](https://digicomp.ch/weiterbildung-microsoft-office/microsoft-office-apps/microsoft-excel/kurs-effiziente-kalkulationen-und-visualisierungen-mit-microsoft-excel) mit Microsoft Excel («ME2»)
- Microsoft Excel [Grundlagen](https://digicomp.ch/weiterbildung-microsoft-office/microsoft-office-apps/microsoft-excel/kurs-microsoft-excel-grundlagen) («ME1»)

## Weiterführende Kurse

Storytelling mit Excel [\(«STOREX»\)](https://digicomp.ch/weiterbildung-microsoft-office/microsoft-office-apps/microsoft-excel/kurs-storytelling-mit-excel)

## Haben Sie Fragen oder möchten Sie einen Firmenkurs buchen?

Wir beraten Sie gerne unter 044 447 21 21 oder info@digicomp.ch. Detaillierte Infos zu den Terminen finden Sie unter www.digicomp.ch/weiterbildung[microsoft-office/microsoft-office-apps/microsoft-excel/kurs-daten](https://www.digicomp.ch/weiterbildung-microsoft-office/microsoft-office-apps/microsoft-excel/kurs-daten-visualisieren-mit-microsoft-excel)visualisieren-mit-microsoft-excel

# digicomp